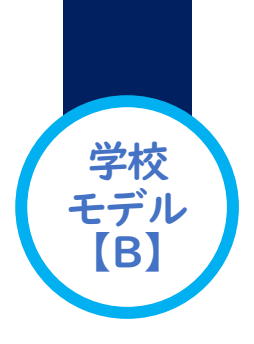

## 研修内容を自分で選んで参加する

# 「ビュッフェ型校内研修」

B:校内研修Ⅱ型(課題設定型の研修)

### このような教員の姿が生まれました!

- 研修で学んだことを自分なりにアレンジして、授業で活用する姿が増えました。
- 「ICT の活用事例をもっと知りたい。」という声や「この授業のこの場面でICT を活用したいが、 よい方法はないか。」というような具体的な相談が増えました。

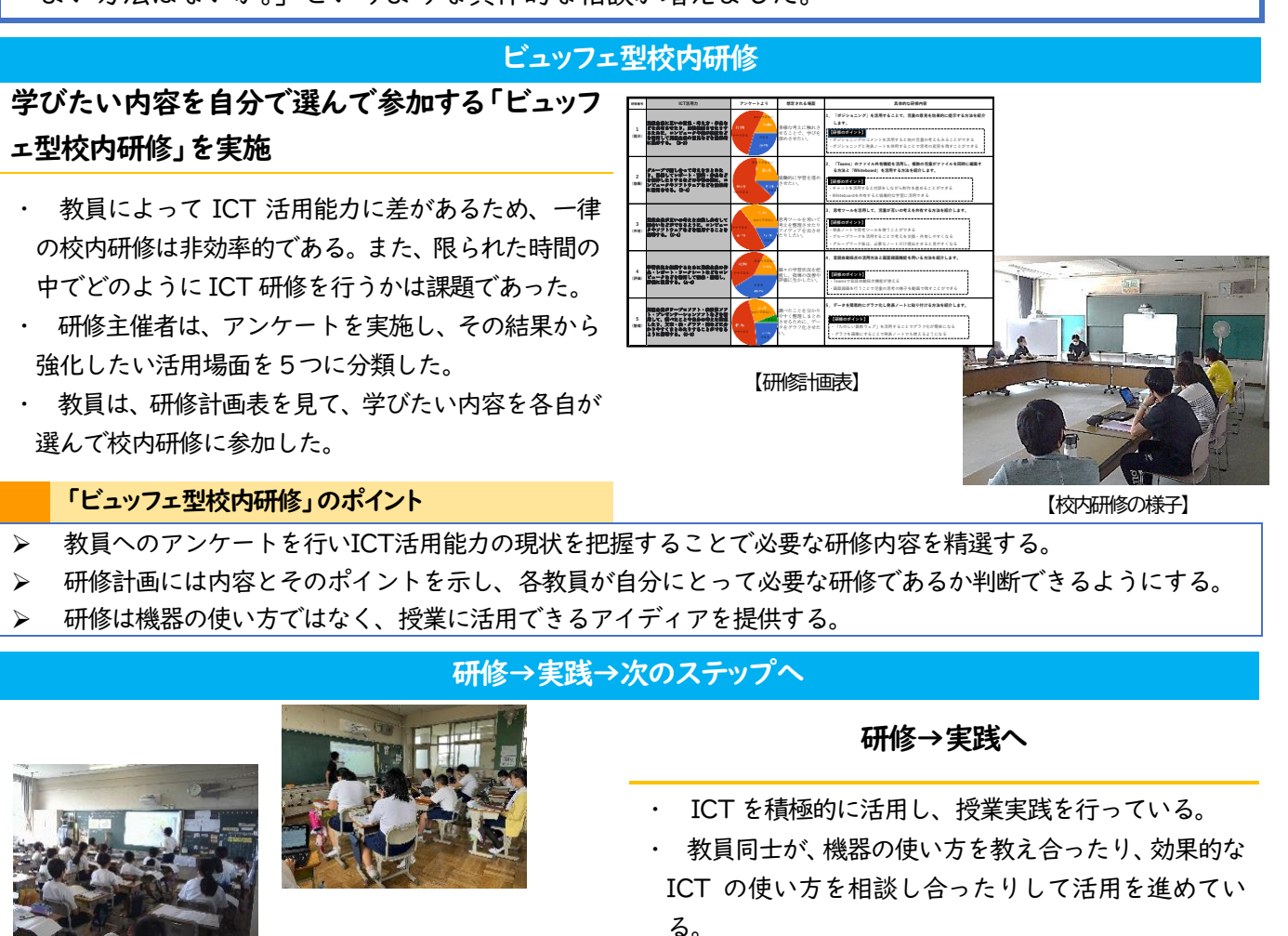

#### 実践→次のステップへ

- ・ 実践を積み重ねることで「使ってみる」という段階か ら「効果的に使う」という段階へ移行している。
- 各教員が「知りたい」「試してみたい」と思える活用 事例が提供できるように情報収集に努める。
- ・ 校内外の効果的なICT 活用事例をまとめた「ICT 活 用事例リスト」を作成。教員はそれを閲覧して自分の 実践の参考にすることができる。

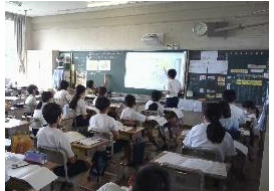

「教科」「活用の仕方「主な機能」 を選んで検索できる

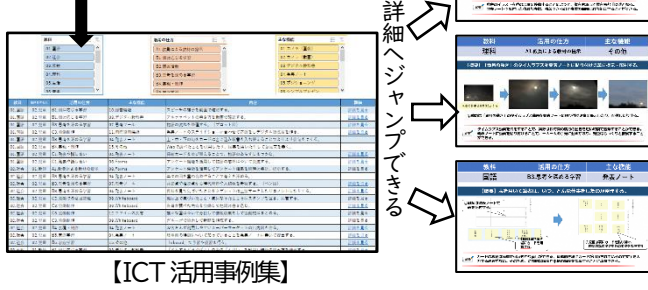

#### 研修→実践→次のステップへ向かうためのポイント

 研修主催者は、各教員からの相談に乗ったり授業を参観したりして、ICT 活用状況やその課題の把握に努める。 「ICT 活用事例リスト」は、閲覧したい「教科」「活用の仕方」「主な機能」を選ぶことで簡単に検索ができるよ うにした。また、後から事例が追加できるようにしてあるため、新しい事例を提供し続けることができる。